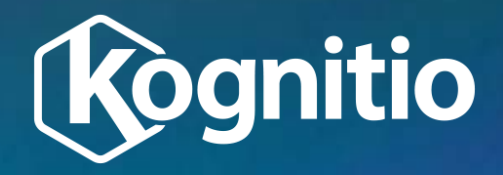

# **Understanding Kognitio RAM**

**including managing RAM for external scripts** 

### **RAM management Kognitio Architecture Overview**

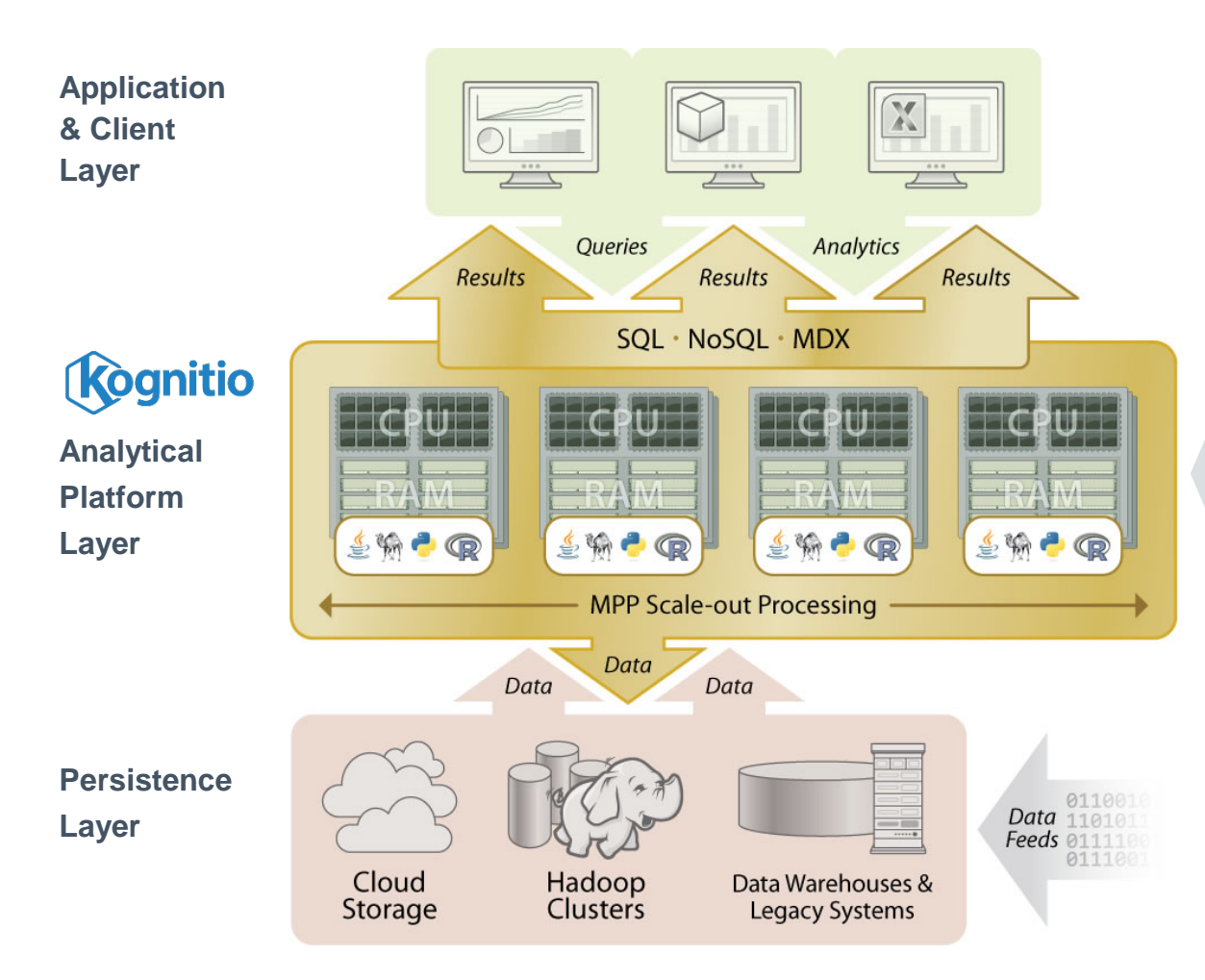

Kognitio performance comes from the full exploitation of ALL CPU cores on a system (full MPP) AND in-memory processing. All data during processing is held in RAM

It is therefore important to appreciate how RAM is utilised in a Kognitio system

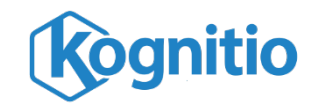

### **RAM management Kognitio node interaction**

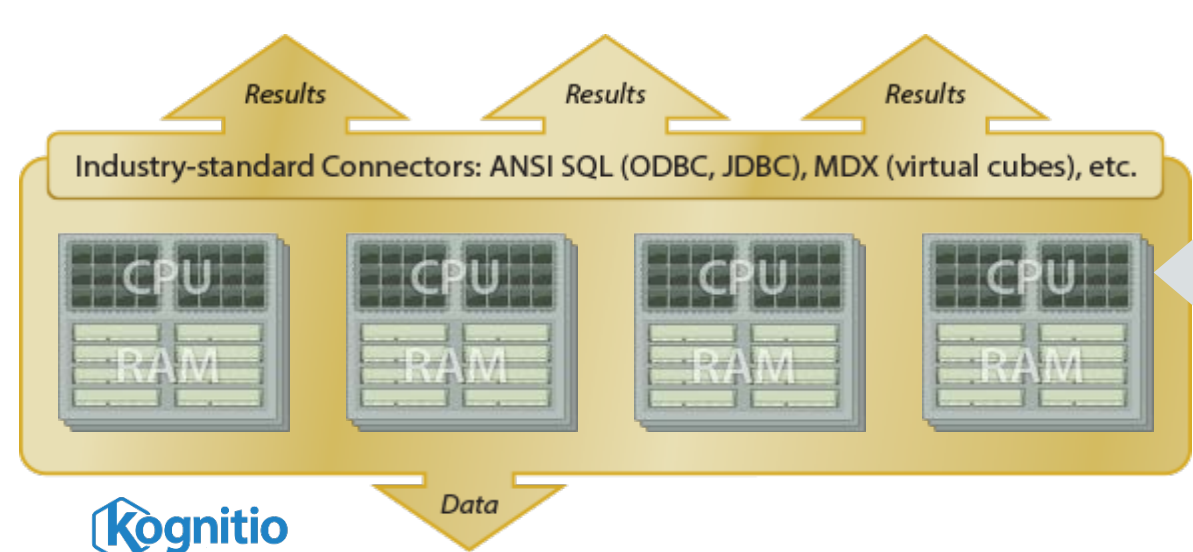

Kognitio is made up of a series of **nodes** each containing a set of CPU cores and RAM.

Kognitio handles all interaction **between** these nodes automatically. This includes passing data, collating result sets etc

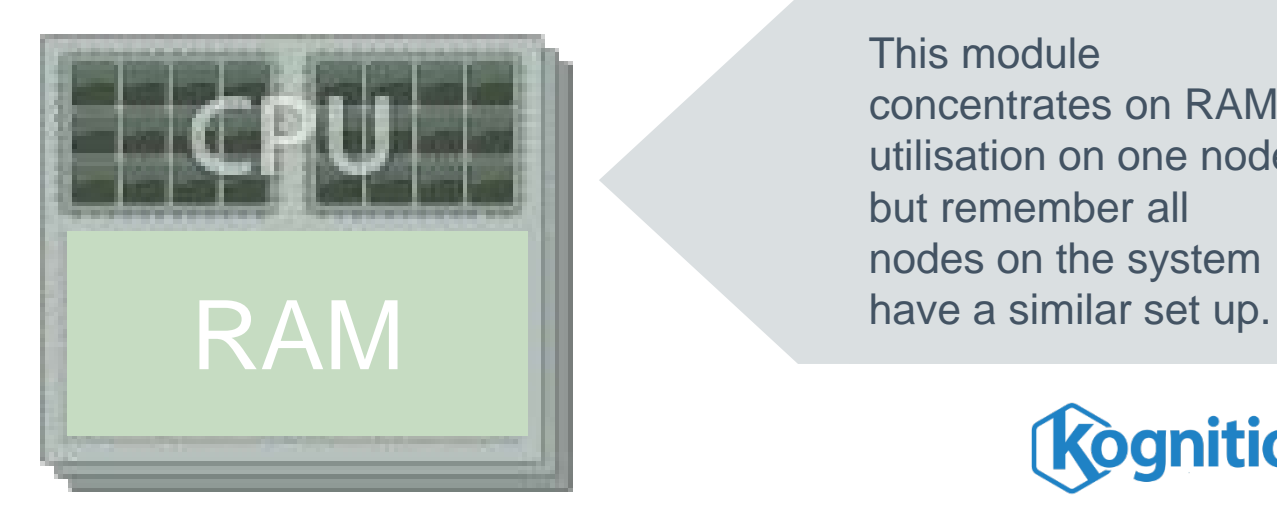

This module concentrates on RAM utilisation on one node but remember all nodes on the system

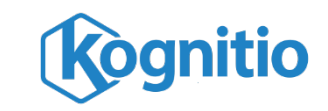

### **RAM management Kognitio default configuration**

workspace for temporary data Note when data **Rognitio** set storage is not used it is automatically exploited as workspace **data set storage** How can I get an overview of my **Kognitio** system? RAM RAM

When a Kognitio system is configured 7% of available RAM is set aside for processes **external** to Kognitio (including external script invocations)

Kognitio utilises the remaining 93% of RAM.

**Within** Kognitio 30% of RAM is always reserved as **workspace** for holding **temporary data** when running SQL queries.

**Within** Kognitio the remaining 70% is available for "pinning" **data sets** into memory

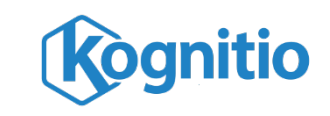

### **RAM management Viewing Kognitio system overview**

In Kognitio console double click on System in the Systems tree pane and select the Information tab.

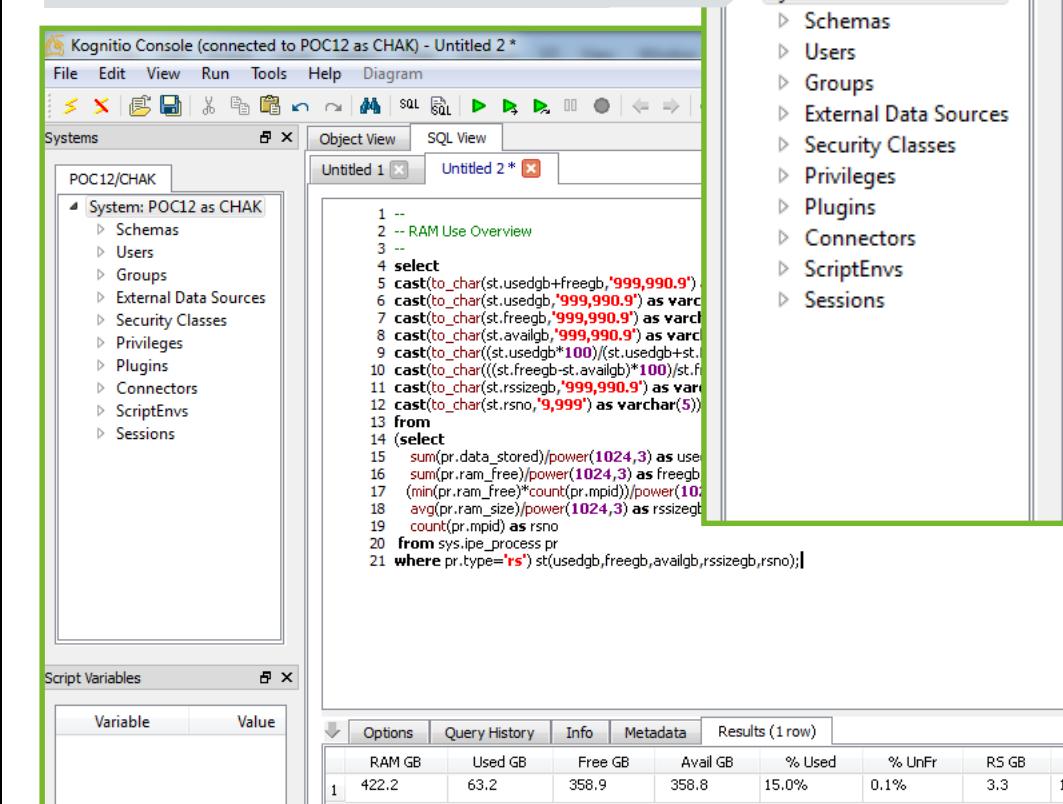

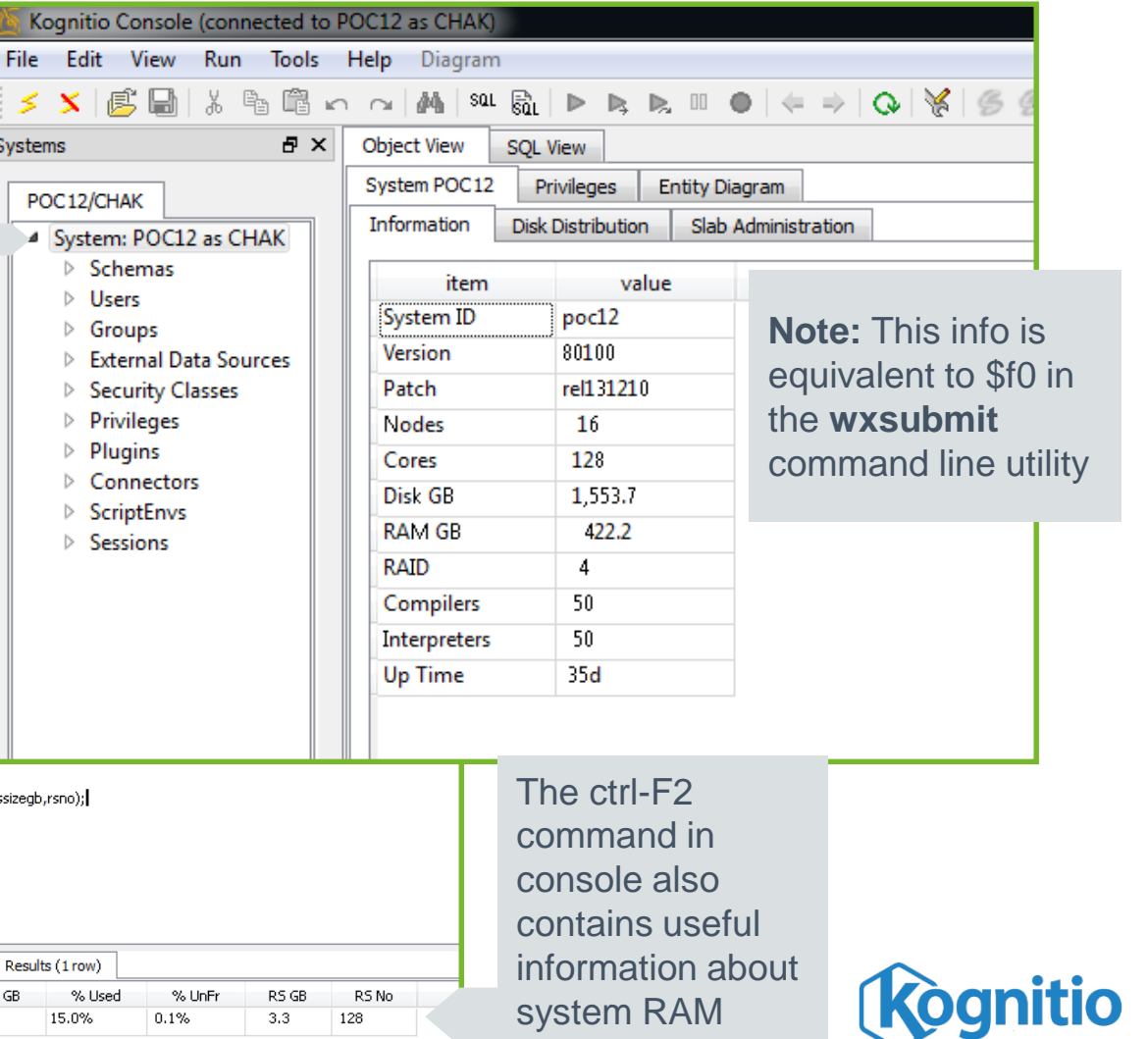

# **RAM management**

#### **Kognitio RAM stores for MPP**

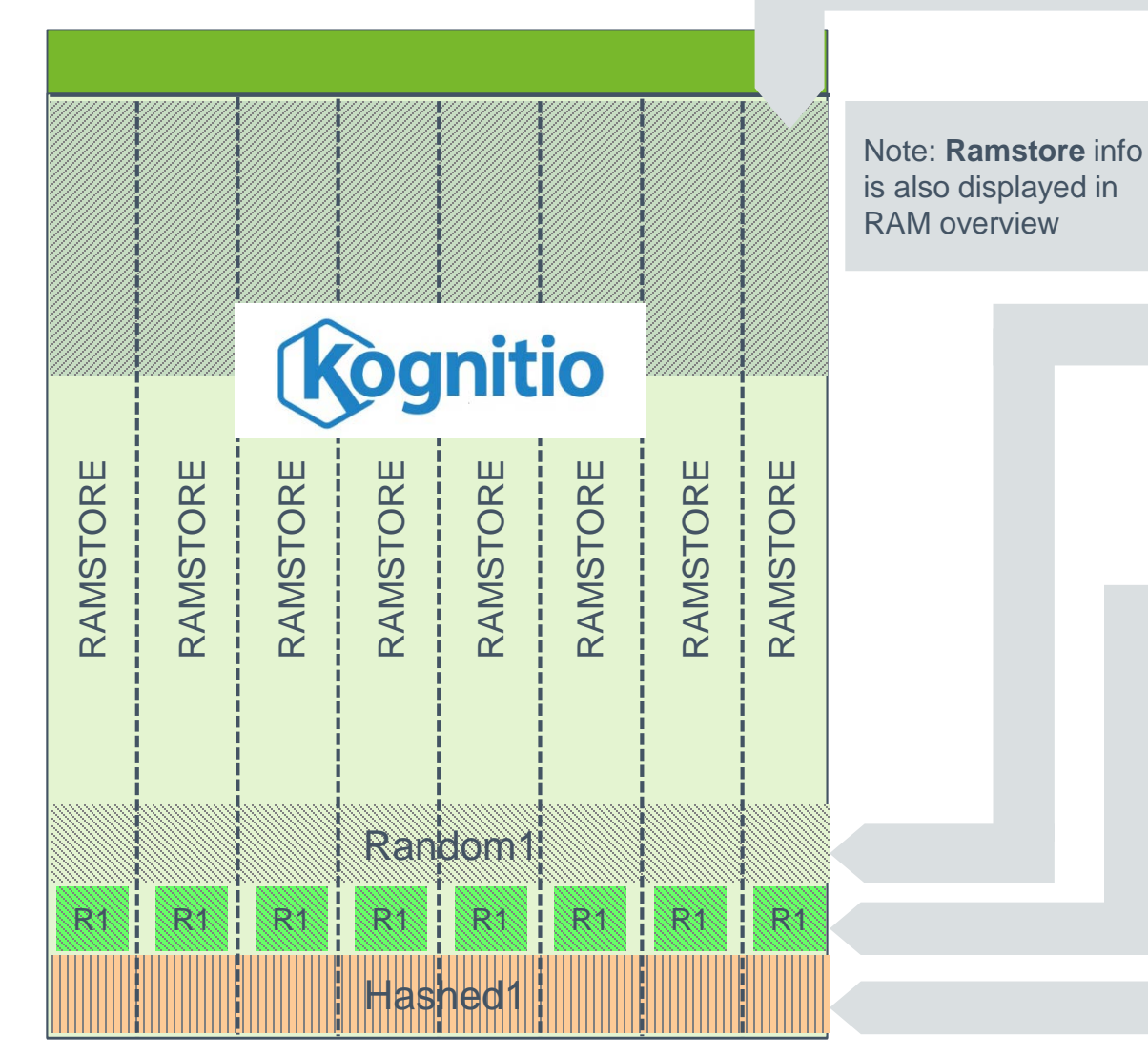

During system configuration the Kognitio RAM on a node is automatically divided into **ramstores.** Typically 1 ramstore is created for **every 4GB of RAM** 

Any table or view images created are pinned into Kognitio RAM. **Default** distribution is **random**

For small **lookup** data sets consider **replicating** to every **ramstore** to improve join performance

**Hashed images** ensure rows with same hash values are located in the same **ramstore;** ideal for frequent large table joins

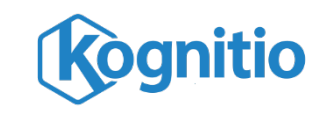

### **RAM management Extending MPP to external scripts**

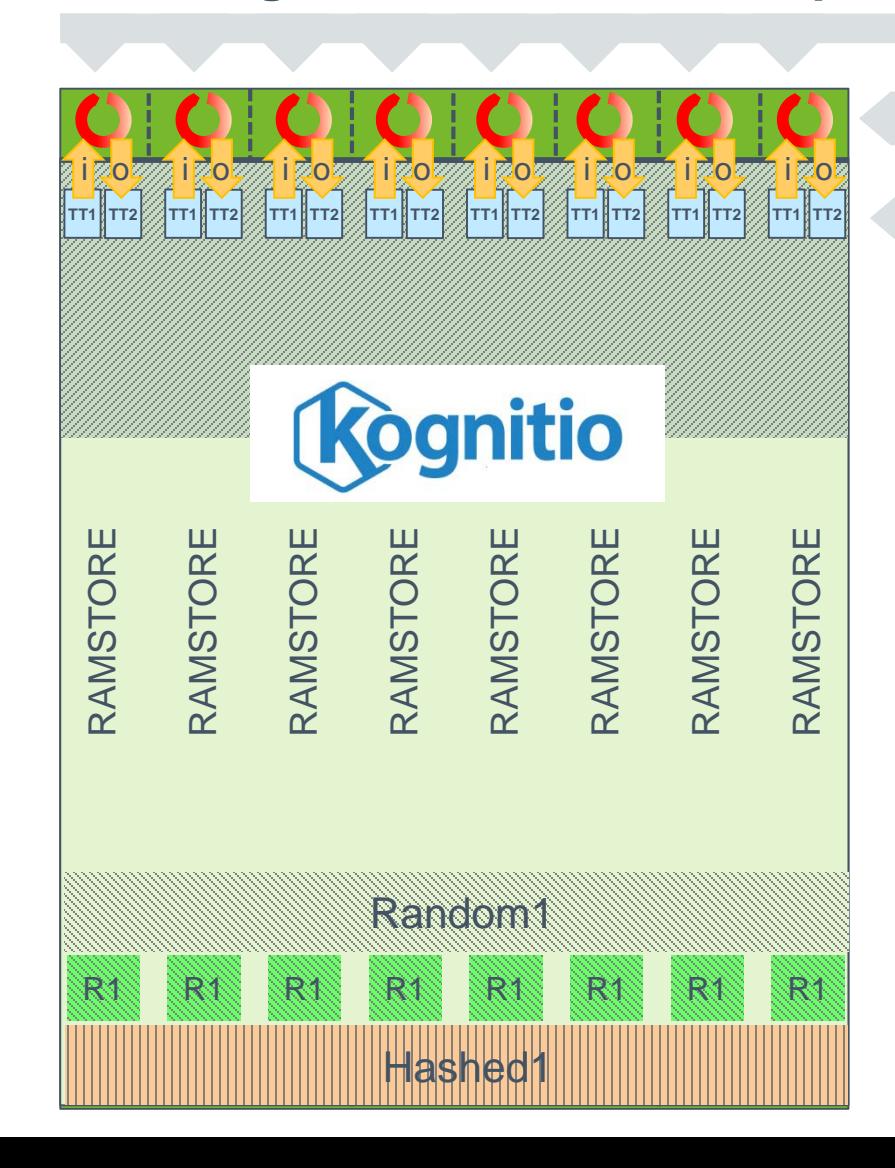

**Default parallelism** means that one script process is invoked per **ramstore**.

All processing and interim results **within** the script must be held in the RAM **external** to Kognitio

When an external script query is submitted input data from a temporary table in the **parent ramstore** is streamed into the script invocation. Output is streamed back to a temporary table.

The default RAM limit for a script is 100 MB. This ensures 2 external script queries can run concurrently with default parallelism.

What happens if external script memory requirement is too large?

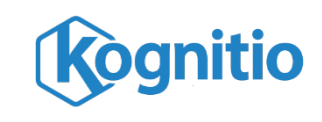

# **RAM management**

**External script RAM requirement is too high** 

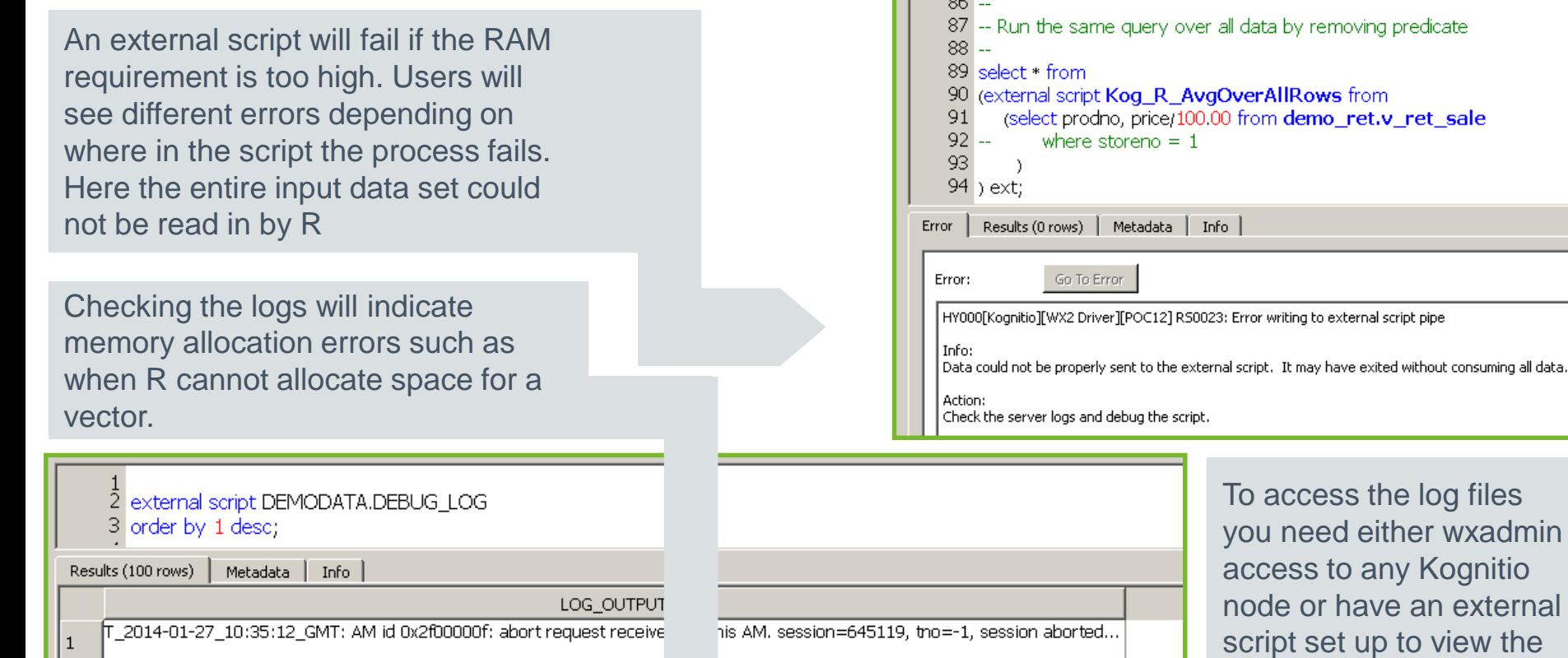

kecution halted

To access the log files you need either wxadmin access to any Kognitio node or have an external script set up to view the logs. [Learn how here.](http://kognitio.com/forums/viewtopic.php?f=9&t=195)

Go To Error

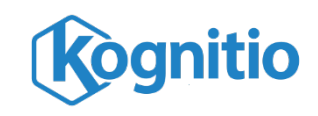

F\_2014-01-27\_10:34:52\_GMT: RS 0 S 645000 R 33700B8 LO:Error writing to pipe, ecode 32.

. 2014-01-27\_10:34:52\_GMT: RS 0 S 645000 R 33700B8 LO:Nonzero script exit code 0x40000001

[\_2014-01-27\_10:34:52\_GMT: RS 0 S 645000 R 33700B8 LO:Script stderr: Error: cannot allocate vector of size 250.0 Mb

T 2014-01-27 10:35:12 GMT: AM #2f00000f aborting now

[\_2014-01-27\_10:34:52\_GMT: RS 0 S 645000 R 33700B8 LO:Script stde.

2

 $\overline{3}$ 

4

5

6

### **Further content to follow soon (and accompanying examples)**

- RAM management at script level for end users
	- Threads and requires RAM settings
- RAM management at environment level for administrators
	- Threads and requires RAM settings
- Making more RAM available to external scripts
	- Kognitio parameters
	- system configuration

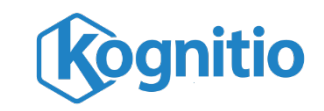

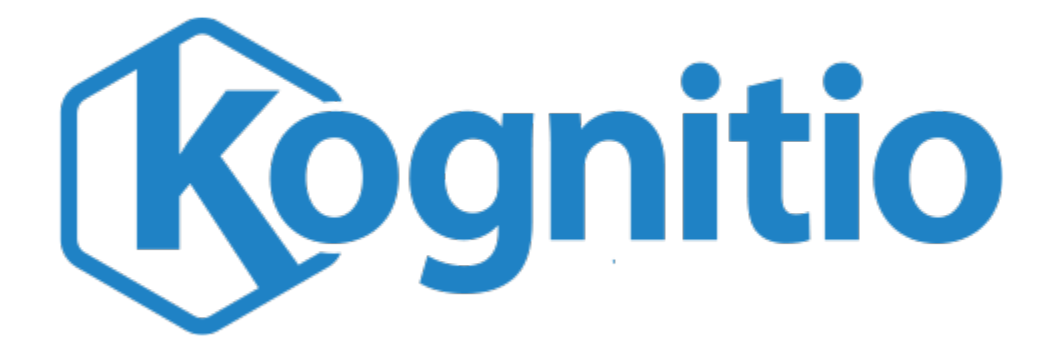

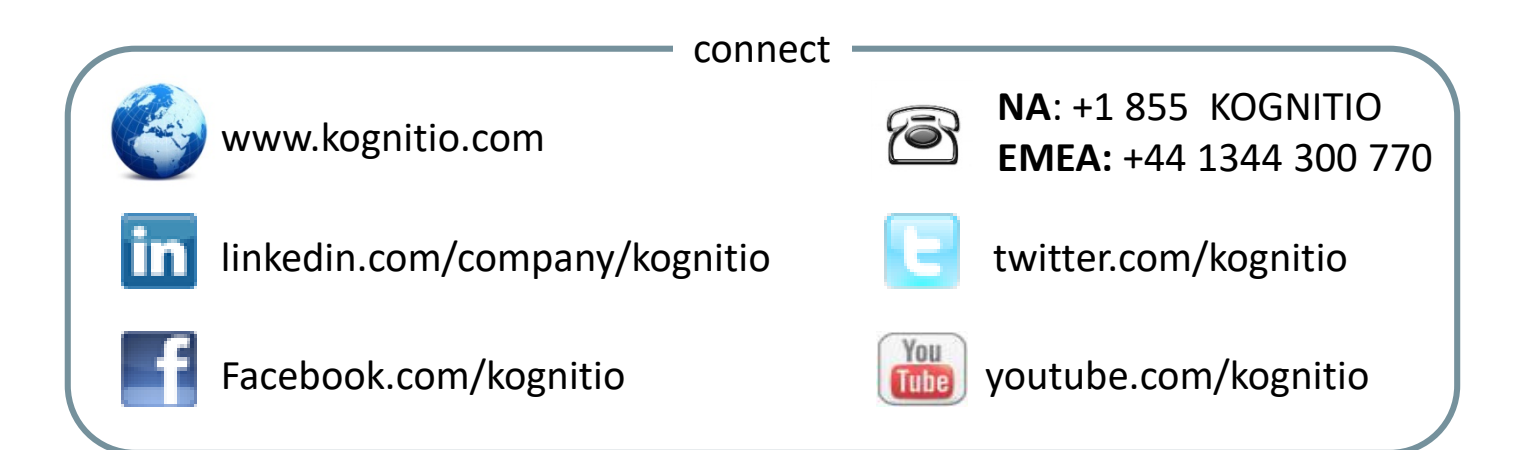

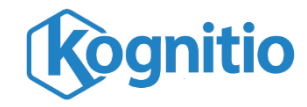